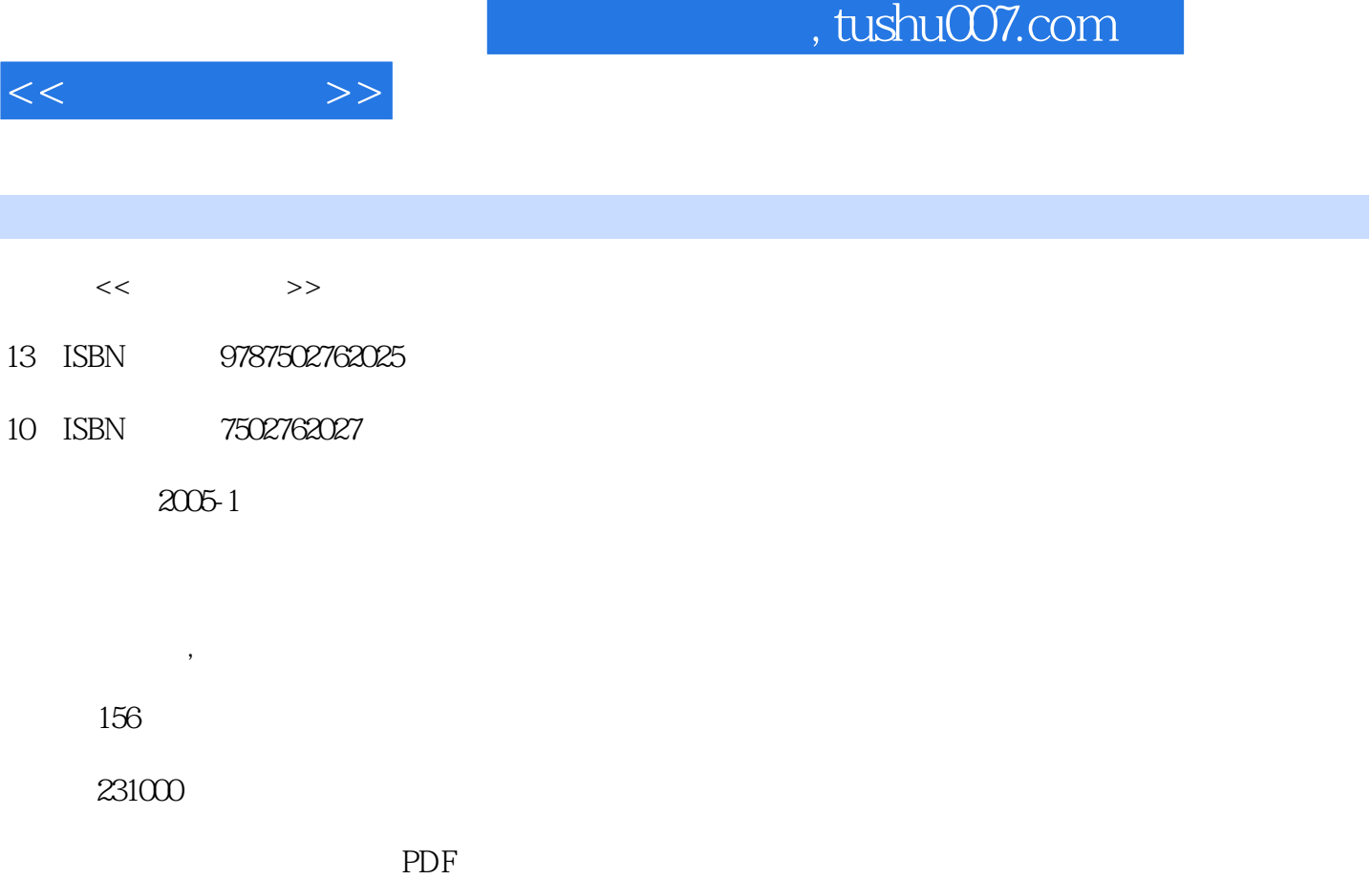

http://www.tushu007.com

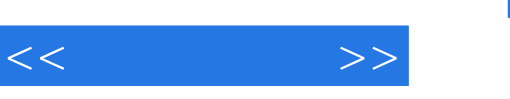

## $1/2$  3.4  $5~6$  and  $7~8$  and  $\sqrt{Q}$

 $\kappa$  , and  $\kappa$ 

美的全彩图书配上美妙的光盘,是开启中老年人和初学者快乐生活的源泉! 光盘特点:国内首套真真

*Page 2*

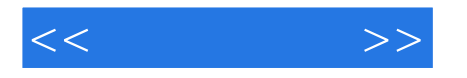

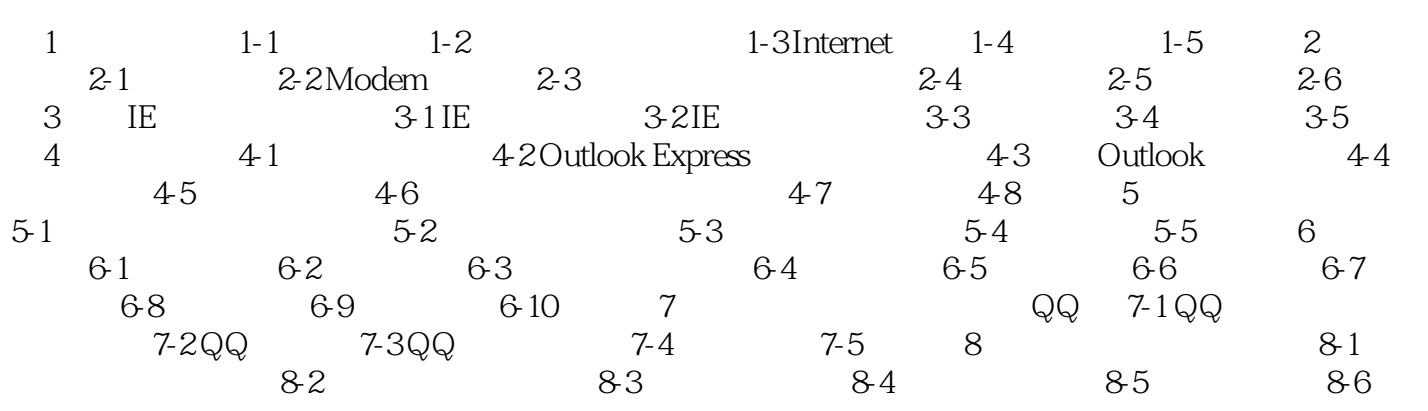

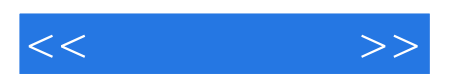

本站所提供下载的PDF图书仅提供预览和简介,请支持正版图书。

更多资源请访问:http://www.tushu007.com